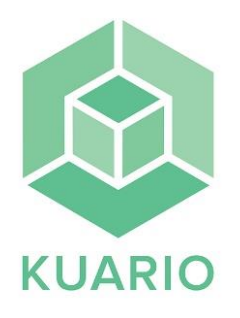

## Skriva ut, Egen dator

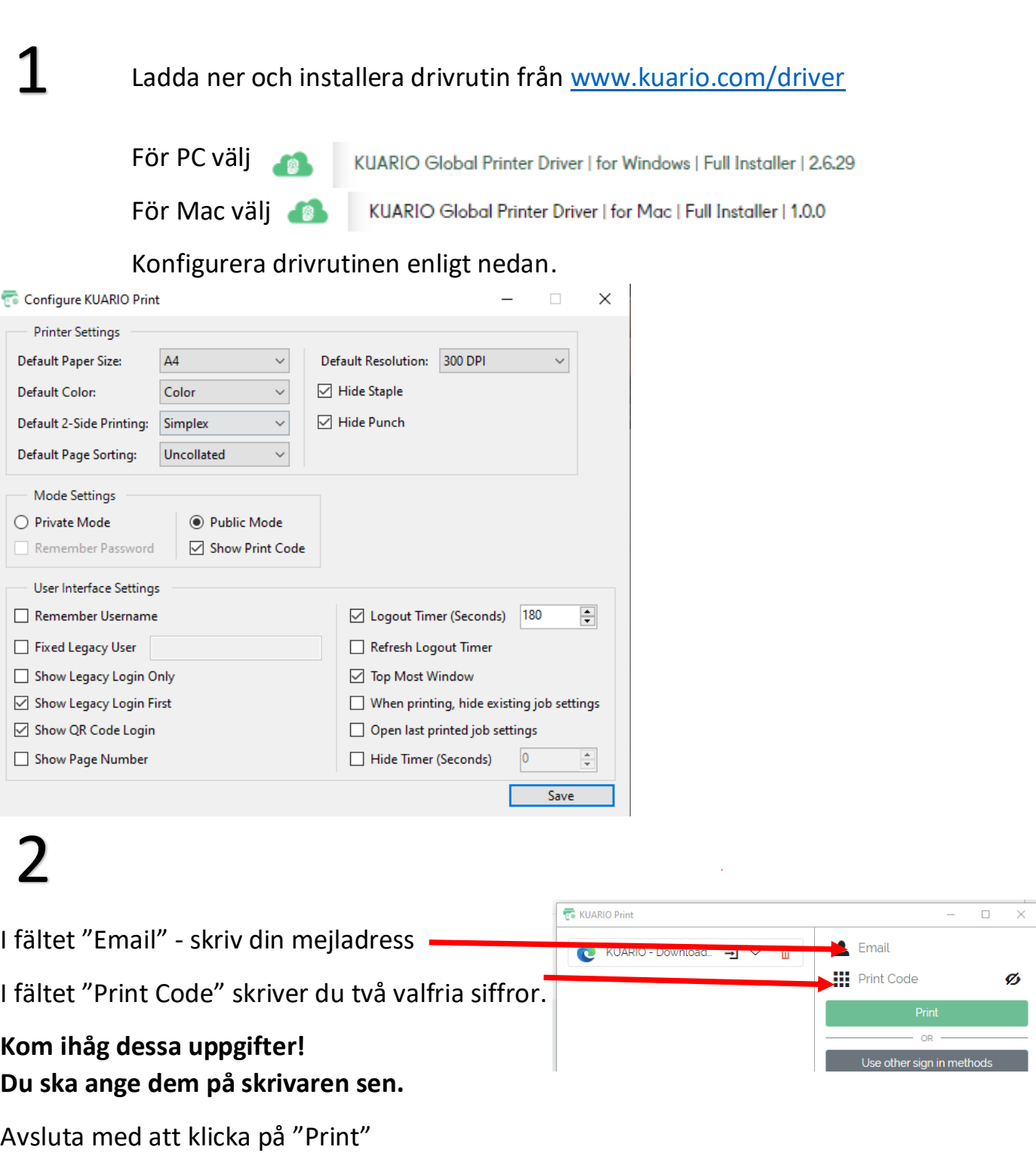

Se instruktionsfilm genom att skanna QR koden

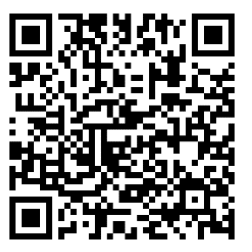